## Efectos con GIMP

L

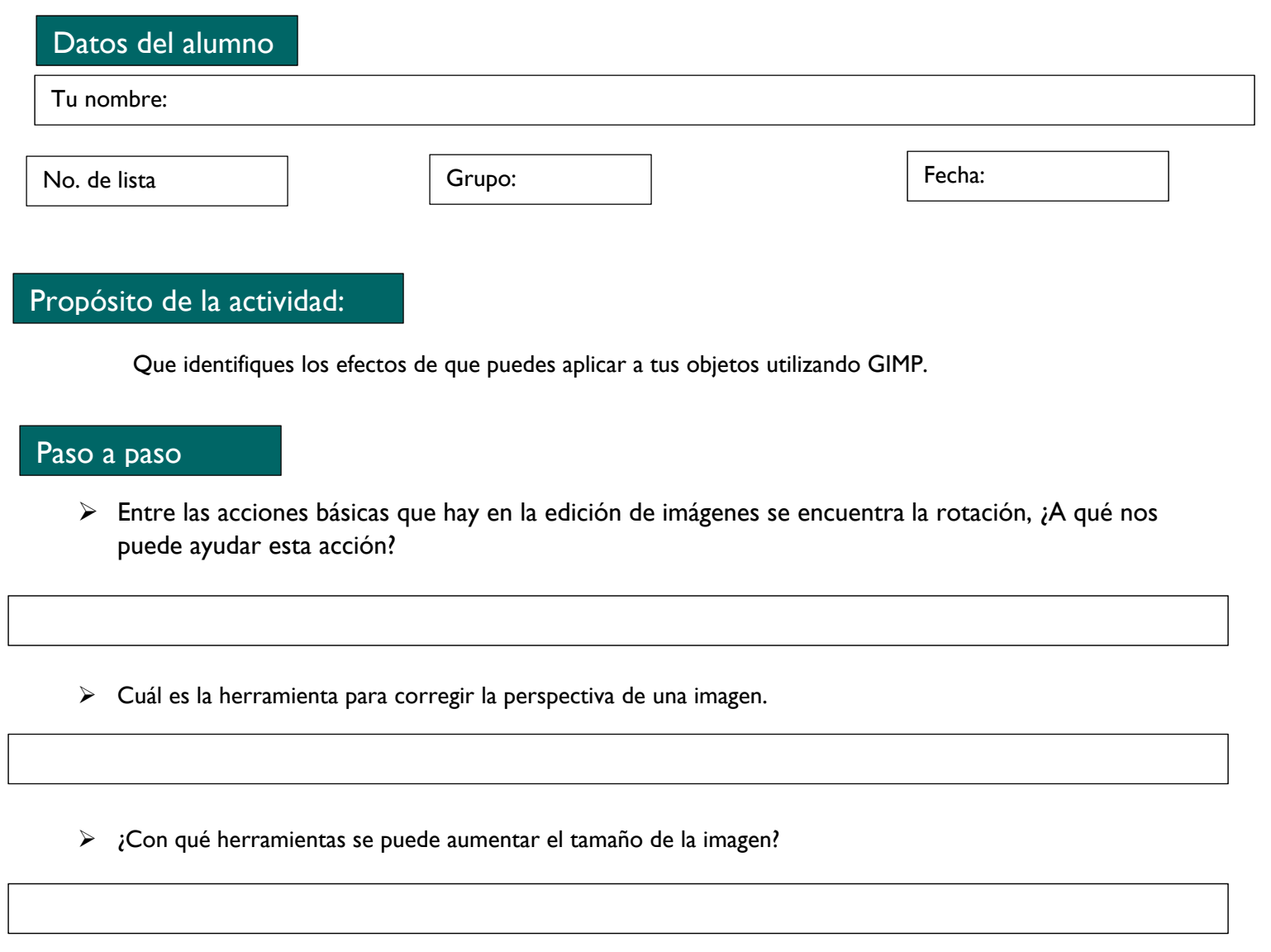

Descarga, guarda y envía esta actividad a tu profesor.